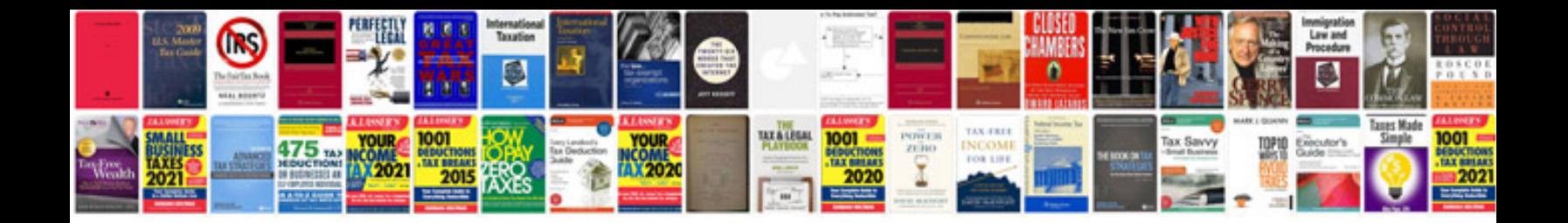

**Document ready function example**

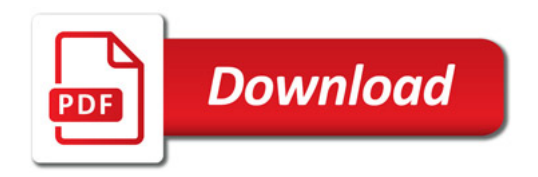

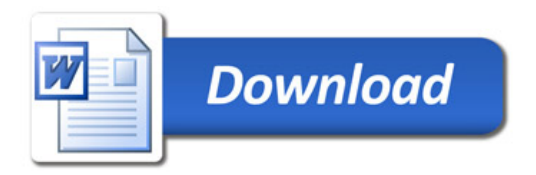